# Quantum Fourier Trafo

Carsten Urbach

# **Three qubit QFT**

Let's take a normalised vector with eight components and Fourier transform it

```
N < -3v <- seq(1:2^N)
v <- v/sqrt(sum(v^2))
w <- fft(v, inverse=TRUE)/sqrt(length(v))
```
We have to use the *inverse* Fast Fourier Trafo (FFT) here because R uses the convention where the phase is  $\exp(-2\pi i jk/n)$  and the quantum Fourier Trafo uses the convention  $\exp(2\pi i jk/n)$ .

The same using the quantum Fourier Trafo (QFT). Note that we have to start with the most significant bit, which in this case is qubit 3.

```
x <- qstate(N, coefs=as.complex(v))
x \leftarrow H(3) * xx <- cqgate(bits=c(2, 3), gate=S(3)) * x
x <- cqgate(bits=c(1, 3), gate=Tgate(3)) * x
x \leftarrow H(2) * xx <- cqgate(bits=c(1, 2), gate=S(2)) * x
x \leftarrow H(1) * xx \leftarrow SWAP(c(1,3)) * x
```
The corresponding circuit looks as follows

**plot**(x)

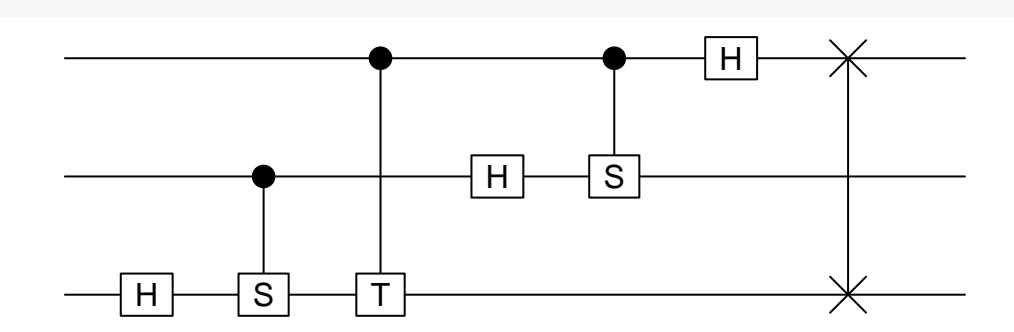

Now the coefficients of the state  $x$  should be the Fourier transform of the coefficients of  $y$ . The QFT is unitary

**sum**(x**@**coefs**\*Conj**(x**@**coefs))

#### [1] 1+0i

and the coefficients match the one from the classical FFT

```
sqrt(sum((w - x@coefs)*Conj(w - x@coefs)))
```
[1] 3.602883e-16+0i

## **The inverse**

Since the Hadamard gate is its own inverse, we need the hermitian conjugates for T and S

```
Tdagger <- function(bit) {
  return(methods::new("sqgate",
                      bit=as.integer(bit),
                      M=array(as.complex(c(1., 0, 0, exp(-1i*pi/4))), dim=c(2,2)),
                      type="Tdag"))
}
Sdagger <- function(bit) {
  return(methods::new("sqgate",
                      bit=as.integer(bit),
                      M=array(as.complex(c(1,0,0,-1i)), dim=c(2,2)),
                      type="Sdag"))
}
```
## **Inverting the circuit**

With these we can write the inverse QFT as follows, again for three qubits

```
z <- qstate(N, coefs=x@coefs)
z \leftarrow SWAP(c(1,3)) * z
z <- H(1) * z
z <- cqgate(bits=c(1, 2), gate=Sdagger(2)) * z
z \leftarrow H(2) * zz <- cqgate(bits=c(1, 3), gate=Tdagger(2)) * z
z <- cqgate(bits=c(2, 3), gate=Sdagger(2)) * z
z \leftarrow H(3) * z
```

```
plot(z)
```
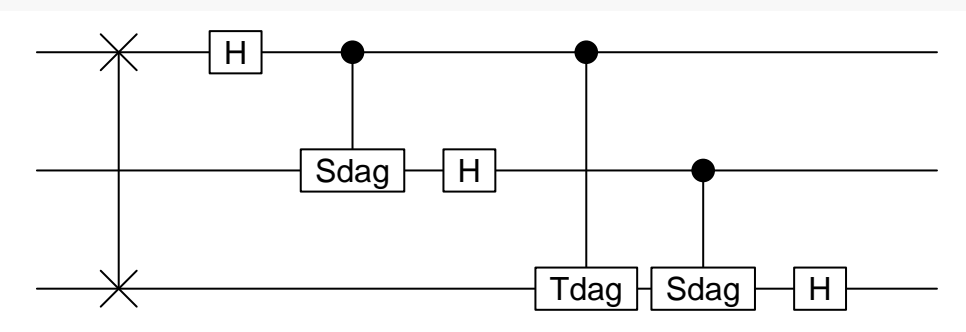

The coefficients can be compared with the original vector we started from **sqrt**(**sum**((v **-** z**@**coefs)**\*Conj**(v **-** z**@**coefs)))

### [1] 2.058409e-16+0i

## **Inverting the phase**

Instead of inverting the circuit we can of course apply the usual inverse Fourier trafo, i.e. utilise the same circuit as for the original QFT with all phases reversed.

```
y <- qstate(N, coefs=x@coefs)
y \leftarrow H(3) * yy <- cqgate(bits=c(2, 3), gate=Sdagger(3)) * y
y <- cqgate(bits=c(1, 3), gate=Tdagger(3)) * y
y \leftarrow H(2) * yy <- cqgate(bits=c(1, 2), gate=Sdagger(2)) * y
y <- H(1) * y
y <- SWAP(c(1,3)) * y
```

```
plot(y)
```
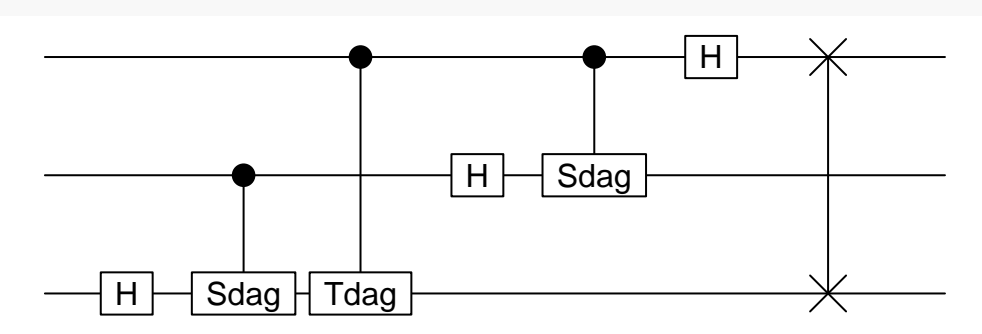

Again we get the vector v back we started with.

**sqrt**(**sum**((v **-** y**@**coefs)**\*Conj**(v **-** y**@**coefs)))

### [1] 2.058409e-16+0i

## **The general case**

Let define a function performing a quanturm Fourier trafo for general number of qubits. For this we need a gate representing

$$
R_k = \begin{pmatrix} 1 & 0 \\ 0 & \exp(2\pi i/2^k) \end{pmatrix}
$$

Such a general gate is easily implemented in qsimulatR as follows

```
Ri <- function(bit, i, sign=+1) {
  type <- paste0("R", i)
  if(sign < 0) {
    type <- paste0("R", i, "dag")
  }
  return(methods::new("sqgate",
                      bit=as.integer(bit),
                      M=array(as.complex(c(1,0,0,exp(sign*2*pi*1i/2^i))),
                              dim=c(2,2)), type=type))
```
}

With this gate we can implement the quantum Fourier trafo function (the following function is almost identical to the qft function included in qsimulatR, see ?qft for details)

```
qft <- function(x, inverse=FALSE) {
 n <- x@nbits
  y \leftarrow xsign <- +1
  if(inverse) sign <- -1
  for(bit in c(n:1)) {
    y <- H(bit) * y
```

```
if(bit > 1) {
      for(i in c((bit-1):1)) {
       y <- cqgate(bits=c(i, bit), gate=Ri(bit, bit-(i-1), sign=sign)) * y
     }
   }
  }
  ## reverse order
  for(k in c(1:floor(n/2))) {
    y <- SWAP(c(k, n-(k-1))) * y
  }
  return(invisible(y))
}
```
And we can plot and check the result again

```
y <- qstate(N, coefs=x@coefs)
y <- qft(y, inverse=TRUE)
plot(y)
```
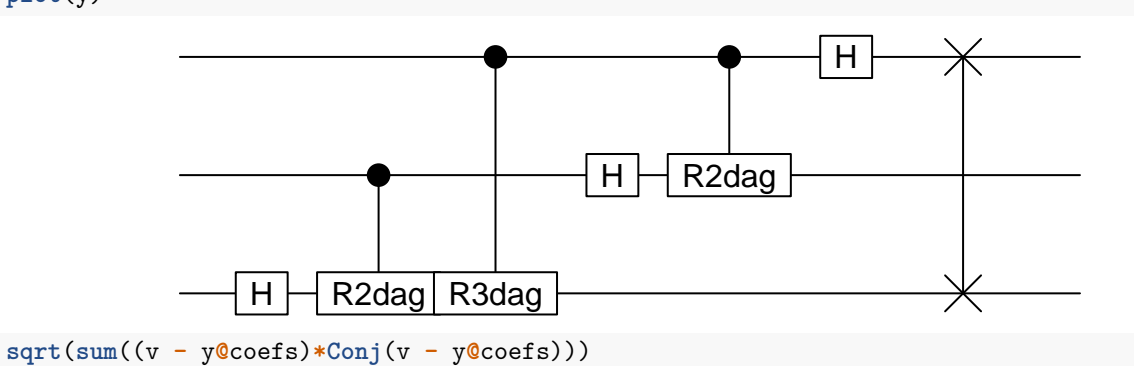

[1] 2.067318e-16+0i